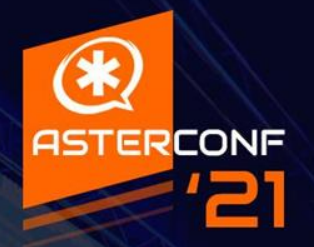

# Как писать **FastAGI Ha perl,** СПИТЬСЯ И **перейти на GO**

#### **Промокодики** 77777

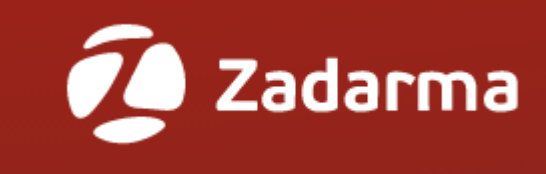

# **AsterZadarma21**

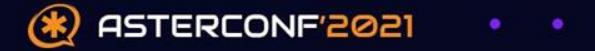

# Рейтинг современных ЯП

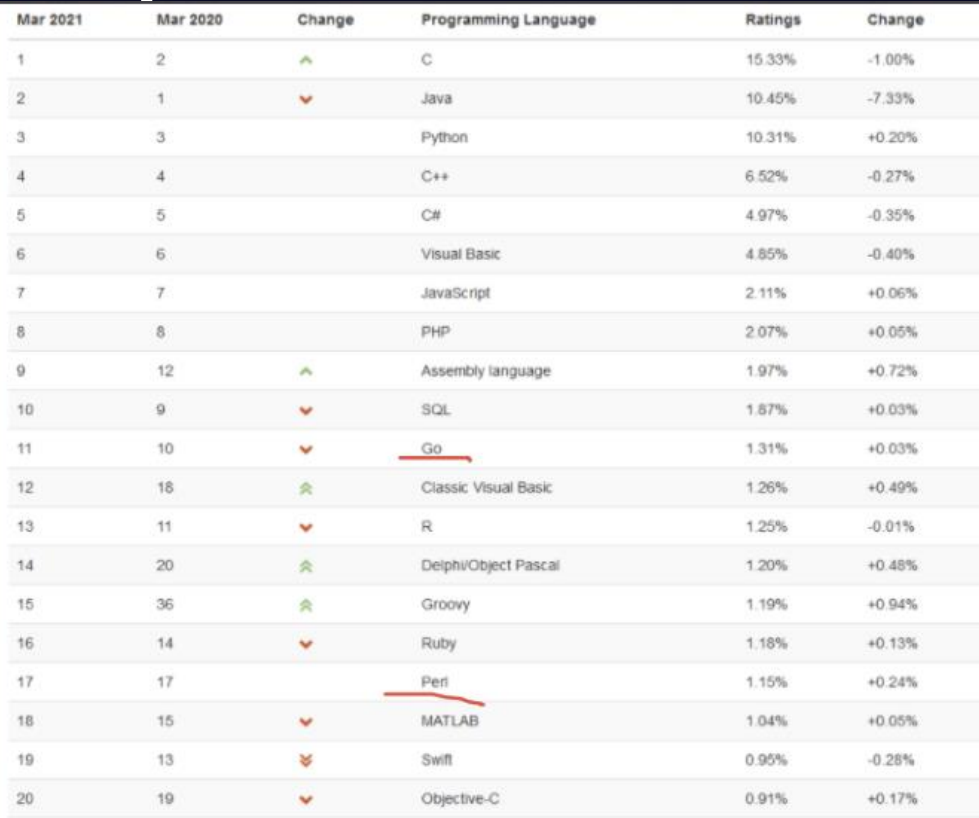

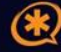

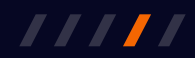

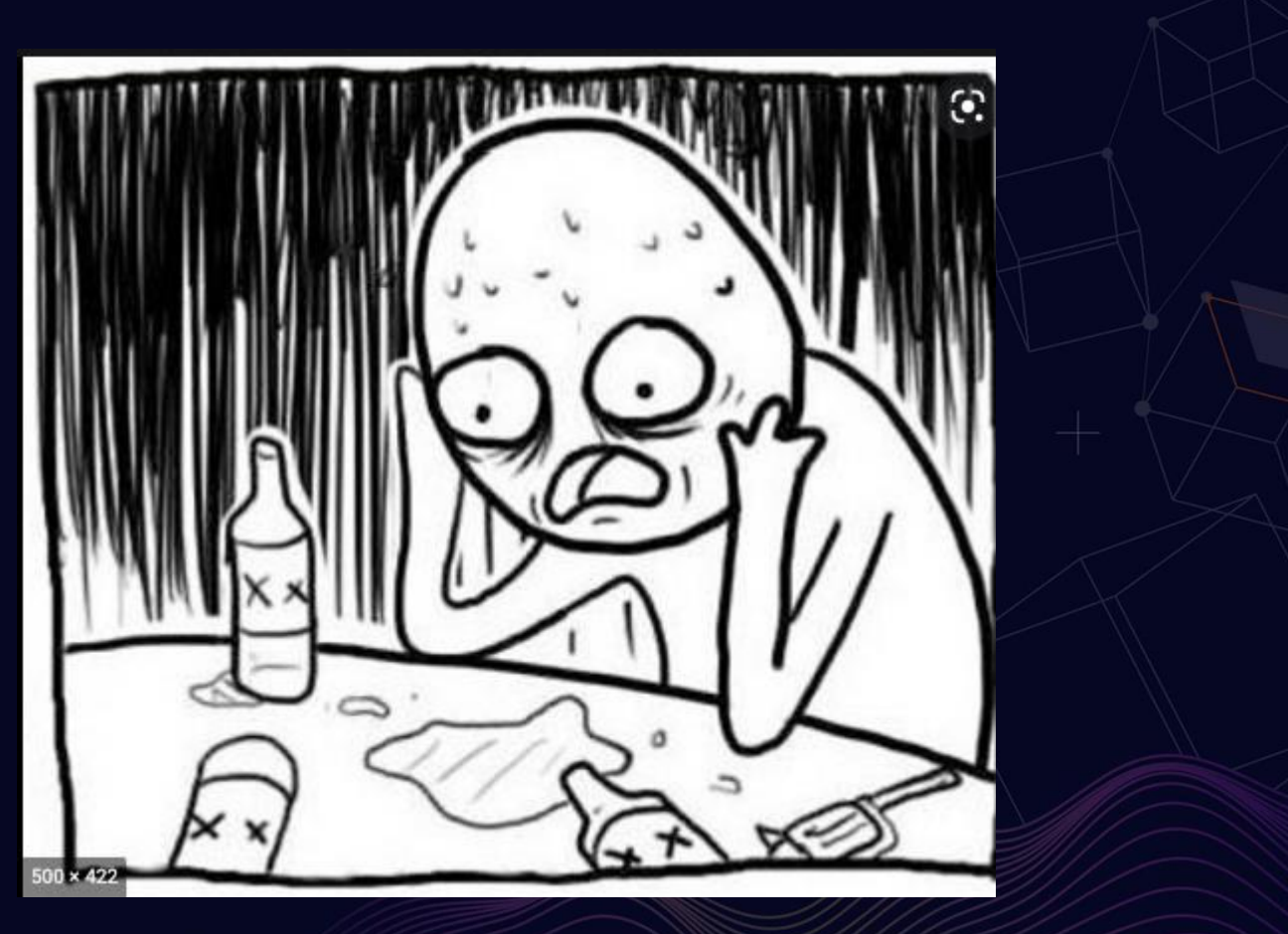

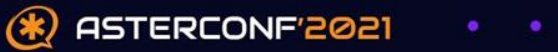

### **Стек Perl технологий для работы с FastAGI**77777

- FastAGI server
- Net::Server
- fork/prefork

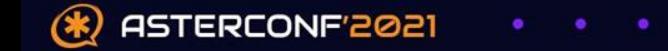

### **Почему Go** 77777

- Набирает популярность, легко начать изучать
- Компилируемый, быстрее интерпретируемых
- Статическая типизация
- Есть сборщик мусора
- Умеет многопоточность из коробки
- $\bullet \nearrow$ C family
- Удобный и минималистичный синтаксис

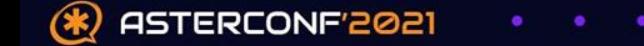

### **Почему Go** 77777

- Goroutines
	- легковесные threads
	- дешево в разработке
	- goroutines часть OS threads
	- Channels

ASTERCONF'2021

- общение между goroutines
- синхронизация состояний и т.д.

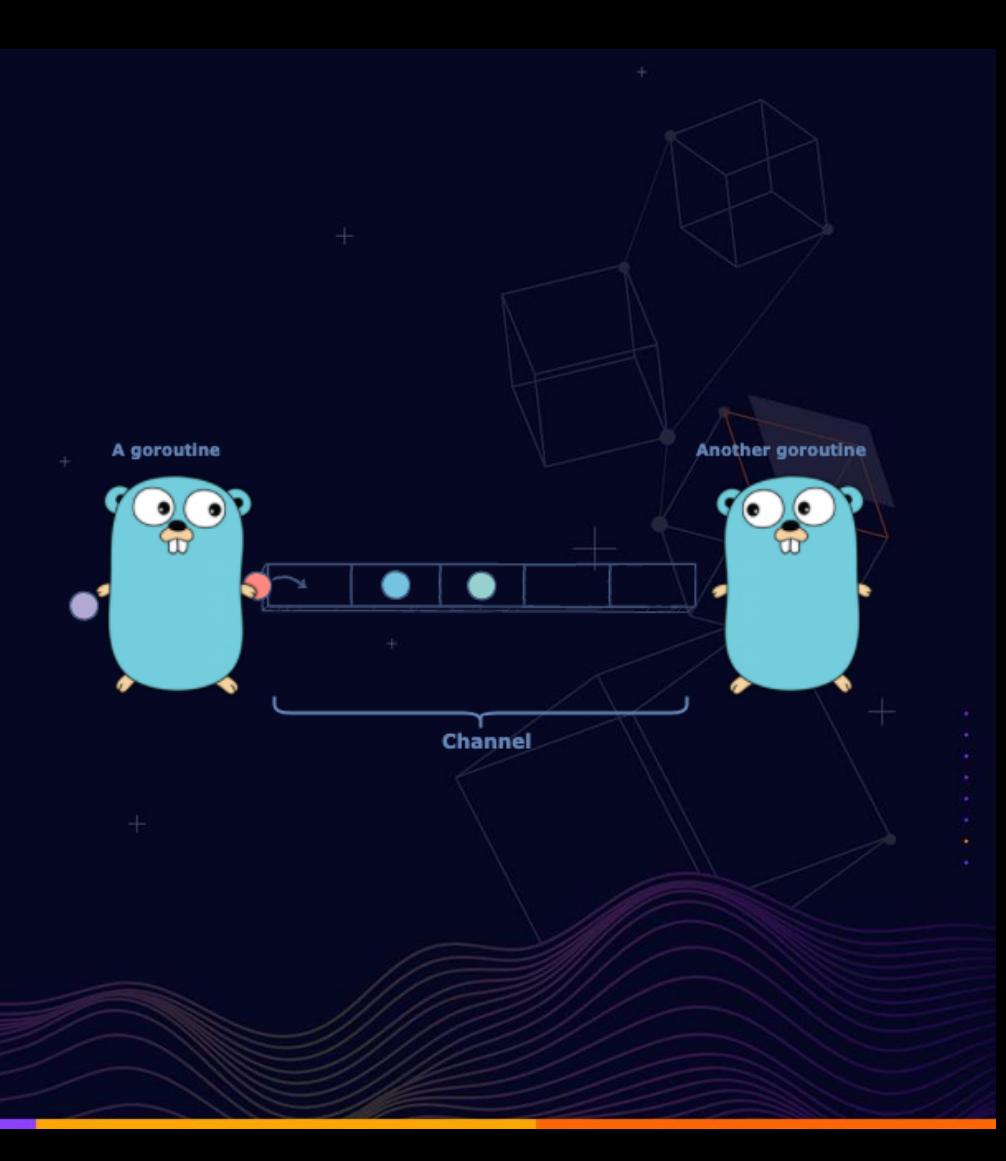

# **Простейший пример на Go**

P test.go  $\times$ package main  $\overline{2}$ 3 import "fmt" 4 func main() { 5 var msg = "Hello Asterconf" 6 7 for i :=  $0$ ; i <= 10; i++ { 8 fmt.Println(mgs, 2021+i) 9 10 11

ASTERCONF'2021

77777

# **инструменты GO** ///// ▪ go ○ test ○ fmt ○ build ○ install ▪ Отладка ○ gdb ▪ менеджер пакетов ASTERCONE<sup>986</sup>

(\*)

#### package math import "testing" func TestAverage(t \*testing.T) { var v float64  $v = Average([]float64{1,2})$ if  $v := 1.5$  { t.Error("Expected 1.5, got",  $v$ ) } } go test \$ go test **PASS** ok golang-book/chapter11/math  $0.032s$

# **AGI пакет**

- поддержка AGI и FastAGI
- простой знакомый интерфейс
- **Лицензия BSD**
- инсталляция
	- go get github.com/zaf/agi

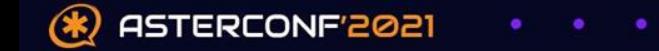

## **AGI пакет**

- AGI переменные
	- Env map[string] string
- Структура ответов
	- цифровой ответ
		- Res int
	- дополнительные данные
		- Dat string

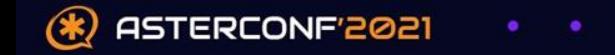

# **AGI пакет**

- Примеры команд и методов
	- func (a \*Session) Answer() (Reply, error)
	- func (a \*Session) Hangup(channel ... string) (Reply, error)
	- func (a \*Session) SayDigits(digit int, escape string) (Reply, error)

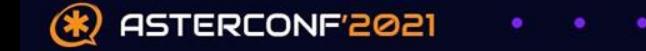

#### **Использование**/////

- Создание новой сессии
	- myAGI := agi.New()
- инициализация чтения AGI окружения
	- myAGI.Init(nil)
- выполнение команд
	- myAGI.StreamFile("hello-world", "#")

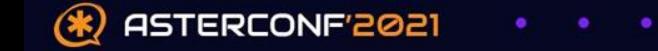

# **Пример AGI**

```
package main
import (
    "log"
    "github.com/zaf/agi"
func main() \{// Create a new AGI session and Parse the AGI environment.
   myAgi := agi.Wew()err := myAgi.Lnit(nil)if err != nil {
        log.Fatalf("Error Parsing AGI environment: %v\n", err)
       Print a message on the asterisk console using Verbose.
       err := myAgi.Verbose("Hello World")
   if err := nil {
        log.Fatalf("AGI reply error: %v\n", err)
ł
```
#### **Пример FastAGI**/////

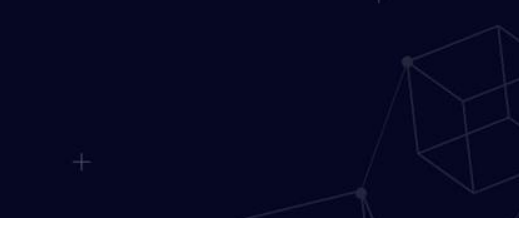

```
func main() \{// Create a tcp listener on port 4573 and start a new goroutine for each connection.
    ln, err := net.Listen("tcp", "14573")if err != nil {
       log.Fatal(err)
   defer ln. Close()
    for \{conn, err := ln. Accept()
        if err != nil {
           log.Println(err)
            continue
        go connHandle(conn)
```
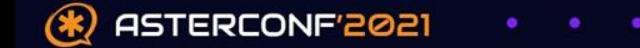

# **Пример FastAGI**

```
func connHandle(c net.Conn) {
   defer c.Close()
   myAgi := agi.Wew()// Create I/O buffers
    rw := bufio.NewReadWriter(bufio.NewReader(c), bufio.NewWriter(c))
   err := myAgi.Lnit(rw)if err != nil {
       log.Println(err)
       return
    rep, err := myAgi.StreamFile("hello", "1234567890#*")
   if err := nil {
       log.Println(err)
        return
       Check AGI command return value
    if rep.Res == -1 {
        log.Println("Failed to playback file")
```
### **Сравнение производительности Perl и Go**/////

#### ▪ Perl

- Asterisk::AGI
- Net::Server::Prefork

#### ▪ Go

- agi пакет
- net пакет
- генерируем трафик с помощью sipp
	- старт сессии
	-
	-
	- answer

ASTERCONF<sup>200</sup>1

- проверка статуса канала
- 

○ playback

## **Сравнение производительности Perl и Go**

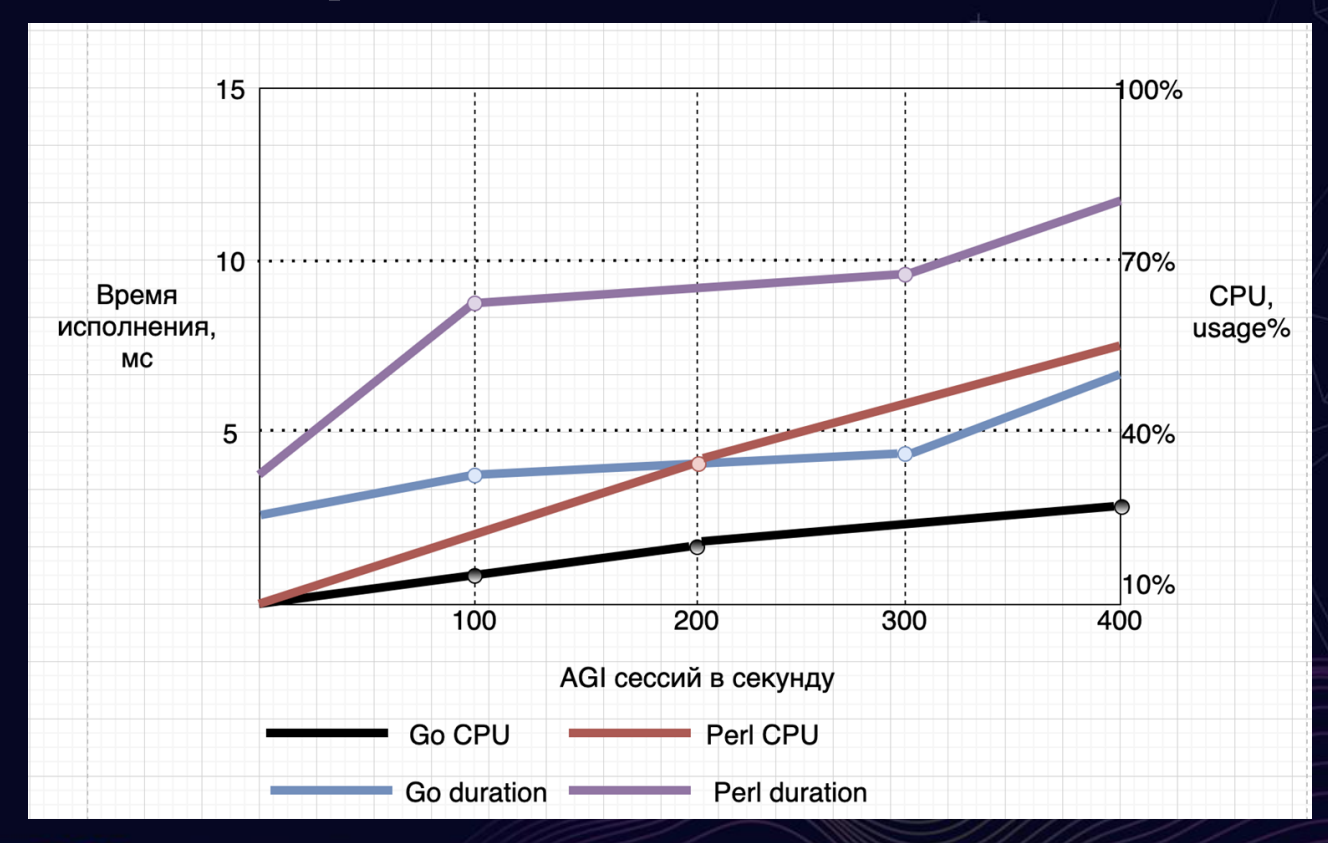

ASTERCONF'2021

## **Сравнение производительности Perl и Go**

#### Perl Память, Мб и AGI сессий

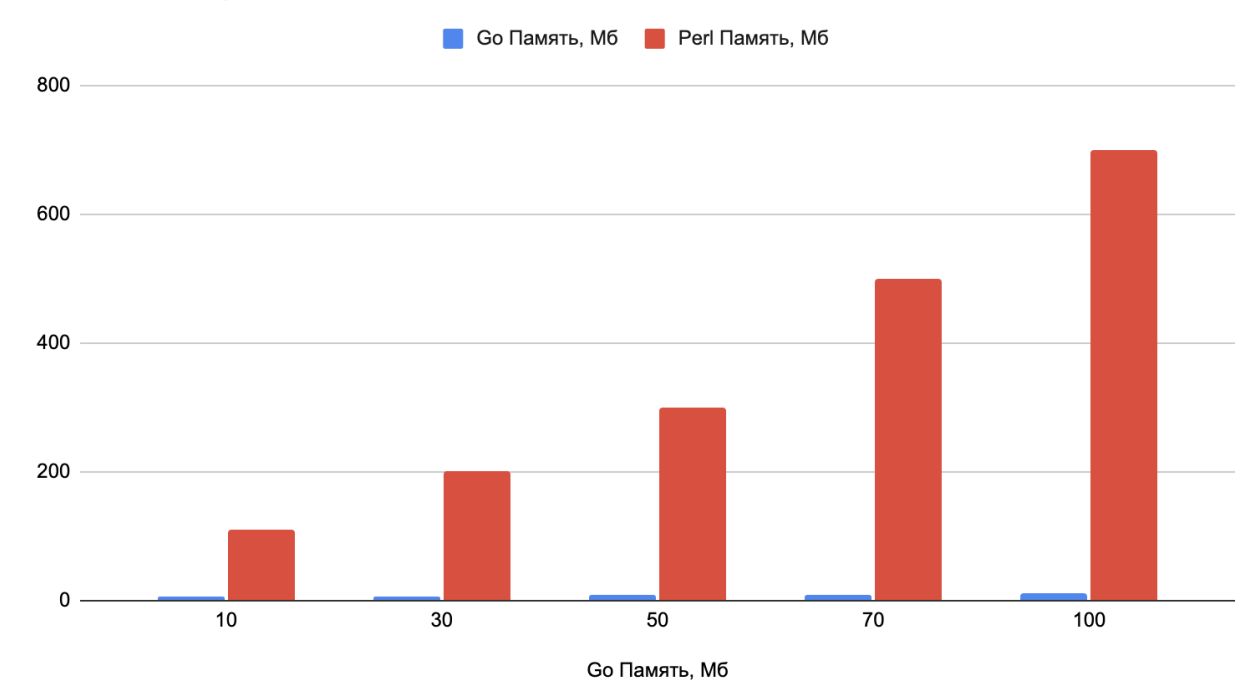

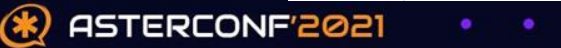

# **Спасибо за внимание!**

**У кого-нибудь есть вопросы?**

lagutas@gmail.com telegram: @lagutas zadarma.com

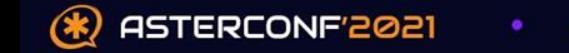